#### 1. 21173\_22\_00

2. Enunciado do E-fólio B 2022/23

**TESTE** 

# Enunciado do E-fólio B 2022/23

Requisitos de conclusão

Abriu: Sexta, 30 Dezembro 2022, 00:00

**Fecha:** Terca, 10 Janeiro 2023, 23:59

O e-fólio B é constituído por 4 alíneas, valendo 1 valor cada. As alíneas devem ser realizadas sequencialmente e o código pode ser reutilizado entre alíneas. A cotação total do e-fólio é de 4 valores. Os critérios de correção encontram-se no espaço da UC (aqui) na versão 5, sendo que 50% é destinado à funcionalidade, 25% à qualidade e 25% ao relatório. O código do e-fólio tem de ser submetido no espaço central / VPL (aqui), e o relatório tem de ser entregue no espaço da turma (TRABALHO E-fólio B), sem o qual o trabalho não será avaliado.

O relatório deve indicar as alíneas realizadas e resultados obtidos. Deve descrever o código realizado e opções tomadas, o qual não deve ultrapassar as 4 páginas. Se realizou parcialmente uma das alíneas, descreva o que fez e como planeava completar a alínea.

Anexos do relatório:

- Código fonte das alíneas realizadas: incluir no próprio PDF do relatório, com as condições de formatação adequadas para a sua leitura.
- Testes realizados de forma independente dos testes do enunciado, que comprovem o bom funcionamento do programa.

Neste e-fólio deve alocar memória dinamicamente (utilizar malloc/free, apenas a memória no heap é considerada alocação dinâmica), dependente da entrada de dados. Caso pretenda fazer o e-fólio para metade da cotação, pode alocar memória fixa, de forma independente da entrada de dados (alíneas C e D). Limites (estes limites devem ser utilizados apenas por quem não aloque memória dinamicamente): 50 planetas; cada planeta com 10 satélites.

Propõe-se no e-fólio B que registe informação para uma empresa de viagens espaciais, sobre um sistema planetário. A imagem em baixo ilustra um exemplo de um sistema planetário com um planeta e um satélite, e respetivas estações orbitais. Os requisitos concretos são solicitados nas quatro alíneas.

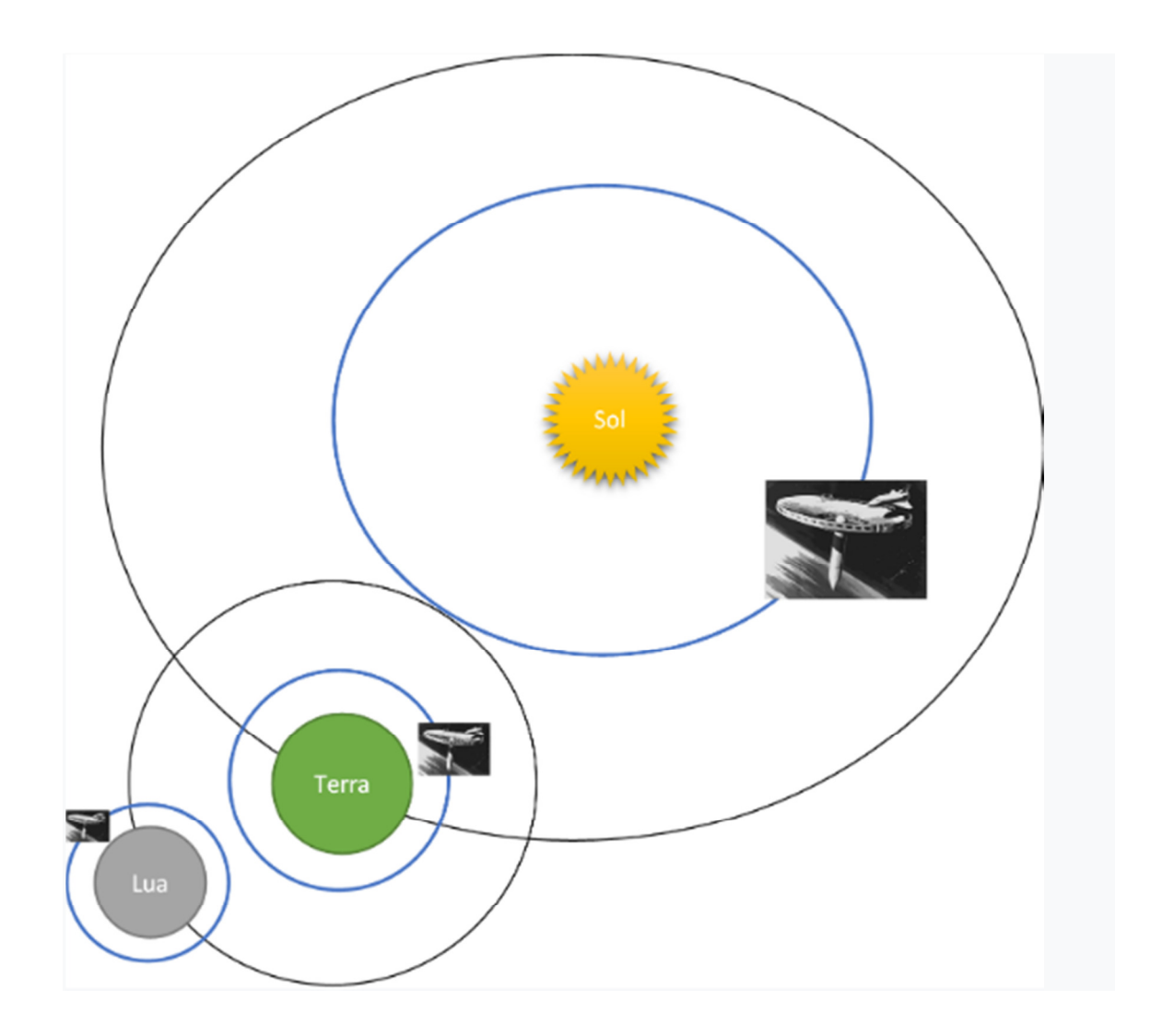

Pergunta<sup>1</sup> -<br>Resposta<br>guardada Nota:  $1,00$  $\hat{v}$  Marcar pergunta

O programa da alínea A deve receber informação sobre o sistema planetário na entrada de dados standard (stdin). O nome da estrela seguido dos nomes dos planetas, um nome por linha. Os nomes não contêm espaços.

Após a introdução de uma linha vazia, mostrar o nome da estrela indicando o número N de planetas, na saída de dados standard (stdout), utilizando o seguinte formato:

<nome da estrela>, sistema planetário com <N> planetas.

Para clarificar o que é pedido, foi elaborada a seguinte tabela de casos de teste:

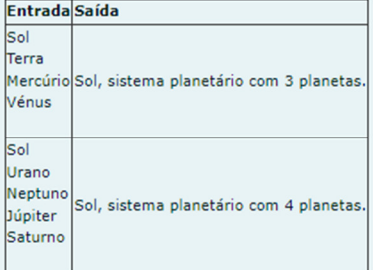

Os casos de teste estão visíveis, e fazem parte do enunciado.

Nota: nos sistemas planetários extrassolares os planetas estão atualmente identificados por letras. Por esse motivo, utilizou-se nomes de outros astros sem correspondência com os planetas.

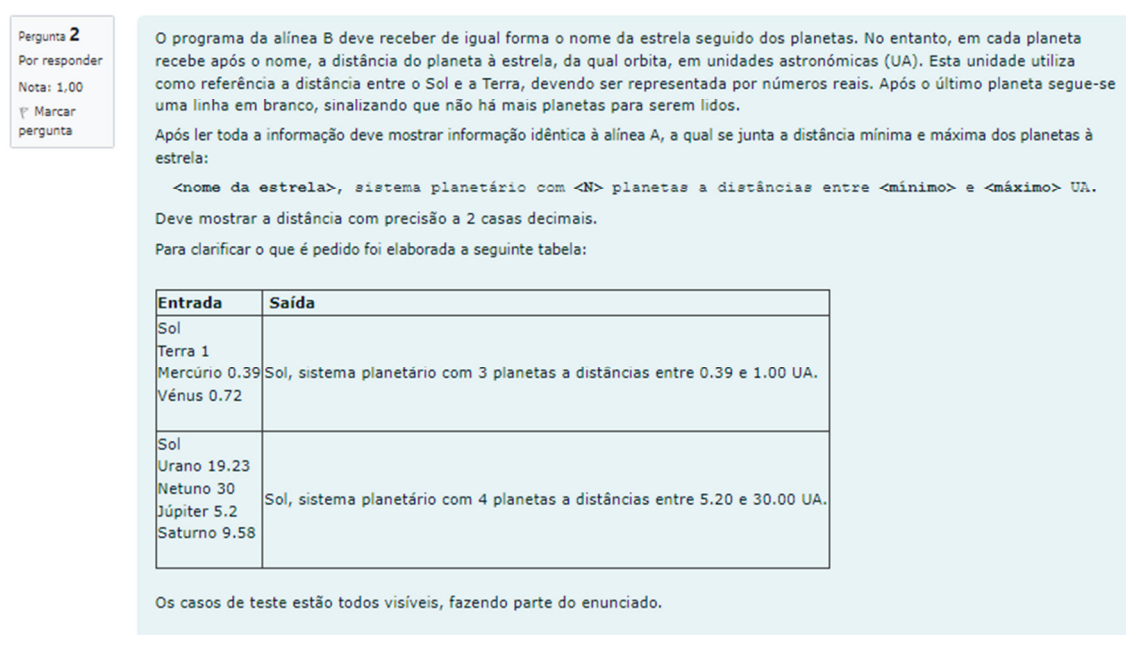

Pergunta 3 Por responder Nota: 1.00

O programa da alínea C deve receber a mesma informação que a alínea anterior, à qual se junta a informação de satélites dos planetas. As linhas que começam com um cardinal "#", em vez de um novo planeta, a linha contém informação sobre o satélite, relativa ao último planeta introduzido. A distância referida no satélite, é relativamente ao planeta que orbita, tendo 4 casas decimais.

O programa da alínea C deve receber a mesma informação que a alínea anterior, à qual se junta a informação de satélites dos planetas. As linhas que começam com um cardinal "#", em vez de um novo planeta, a linha contém informação sobre o satélite, relativa ao último planeta introduzido. A distância referida no satélite, é relativamente ao planeta que orbita, tendo 4 casas decimais.

Nesta alínea os dados devem ser carregados para memória, de modo a poderem ser processados. Após a introdução do último planeta/satélite, segue-se uma linha em branco, seguida da linha com quatro elementos, correspondendo à solicitação:

### **<ordenação> <filtro nome> <filtro mínimo> <filtro máximo>**

O elemento <ordenação> é um número inteiro com o seguinte significado:

- 1. manter ordem de entrada de dados (este deve ser o procedimento base, caso seja fornecido um inteiro sem significado)
- 2. ordenar alfabeticamente, por ordem crescente (aplicar primeiro aos planetas e depois aos satélites dos planetas)
- 3. ordenar por UA, por ordem crescente (aplicar primeiro aos planetas e depois aos satélites dos planetas)

O elemento <filtro nome> é um texto sem espaços . Se for "\*" não causa nenhum impacto na solução, caso contrário deverá mostrar

apenas os astros que contenham o texto (distingue entre maiúsculas e minúsculas). Considera-se um astro um planeta ou satélite.

Os elementos <filtro mínimo> e <filtro máximo> são números reais. No caso de serem negativos, não causam impacto nenhum na solução, caso contrário deve ser mostrado apenas os planetas/satélites que tenham uma distância igual ou superior ao <filtro mínimo> e igual ou inferior ao <filtro máximo>.

Os filtros não se aplicam à estrela, apenas aos planetas e satélites.

Deverá ser mostrado uma saída do seguinte tipo:

#### **<estrela>**:

## - **<planeta 1> <UA do planeta 1>** --- **<satélite do planeta 1> <UA do satélite>**

Deverá existir um astro por linha, devendo ser respeitada a ordenação e filtros solicitados. Exemplo:

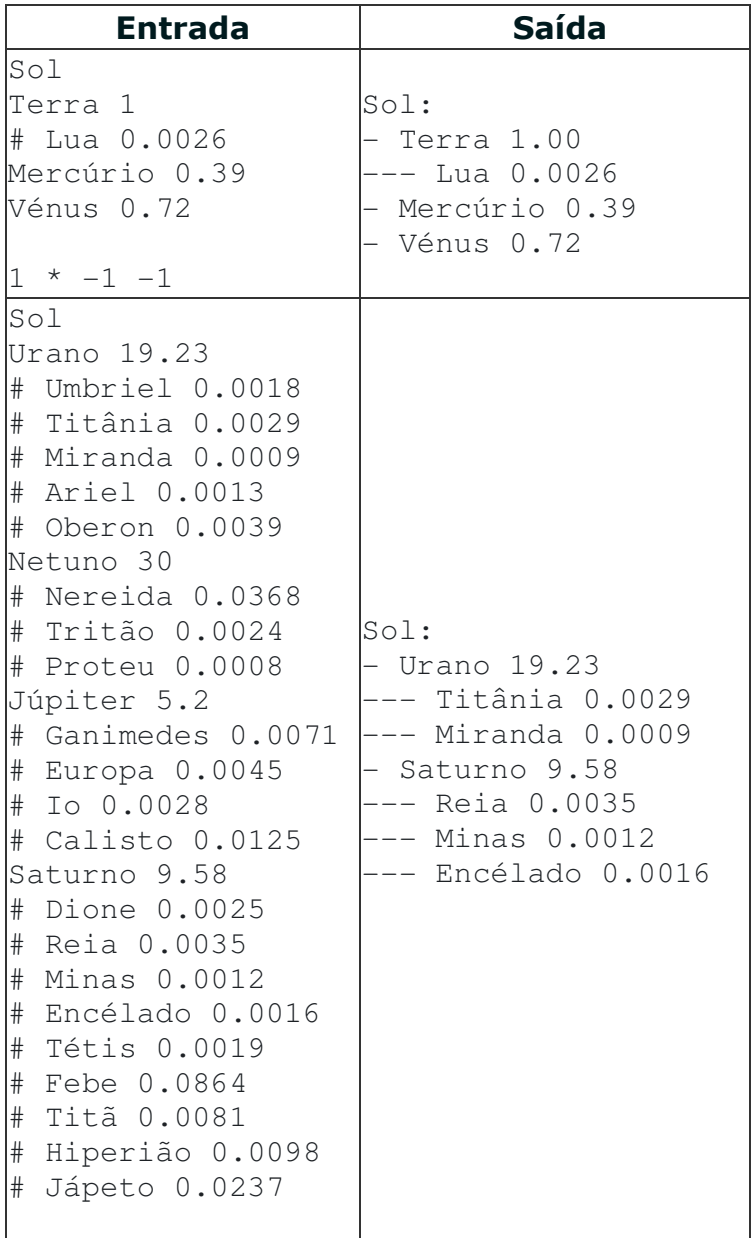

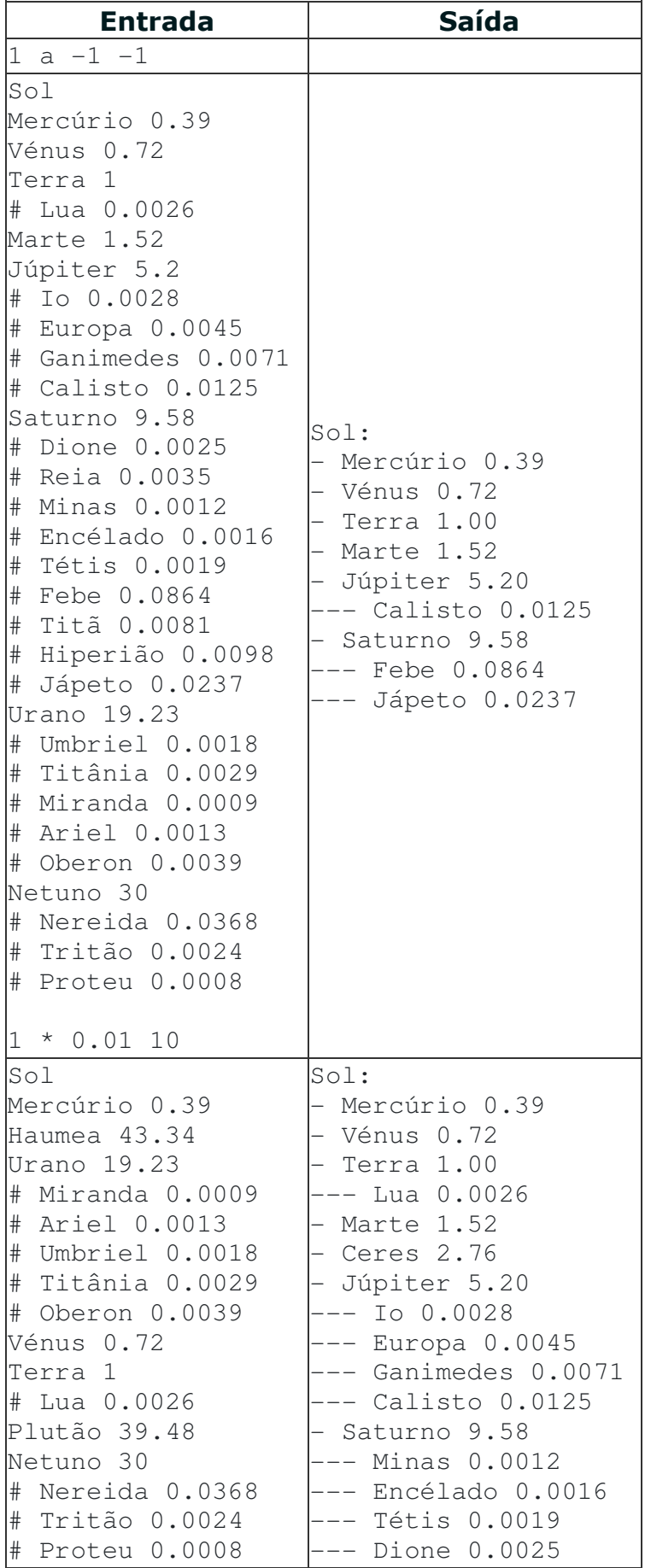

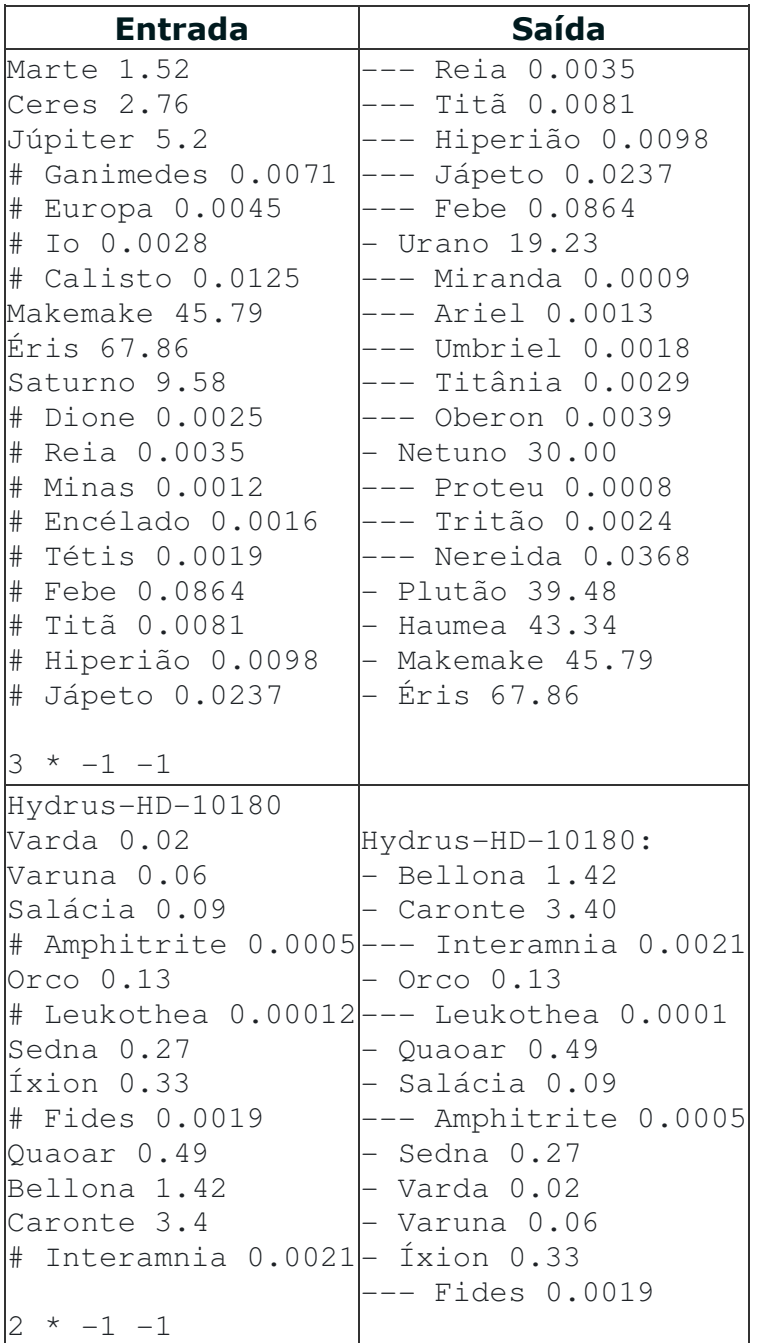

Neste exemplo, no primeiro caso utilizou-se a ordem original, não existindo qualquer filtro. No segundo caso existe um filtro "a" pelo que apenas planetas/satélites que contenham essa letra são mostrados, enquanto no terceiro caso existe um filtro relativamente à distância do astro ao centro da orbita. O quarto e o quinto caso têm uma ordenação distinta da entrada de dados, sendo a primeira pela distância e a segunda pelo nome.

Todos os casos estão visíveis, e fazem parte do enunciado, podendo ser utilizados para colocar questões que clarifiquem o solicitado.

Pergunta 4 Por responder Nota: 1.00  $\bar{v}$  Marcar pergunta

O programa da alínea D recebe a mesma informação que na alínea C, exceto a última linha, que tem o nome de dois astros. Pretende-se implementar uma funcionalidade para uma empresa de viagens espaciais. Essa empresa pretende assegurar a ligação entre todos os astros do sistema planetário

O programa da alínea D recebe a mesma informação que na alínea C, exceto a última linha, que tem o nome de dois astros. Pretende-se implementar uma funcionalidade para uma empresa de viagens espaciais. Essa empresa pretende assegurar a ligação entre todos os astros do sistema planetário

Na figura encontra-se um sistema planetário com uma estrela, um planeta e um satélite. A empresa pretende colocar em órbita de cada astro, a azul, uma estação orbital. Pretende-se assegurar viagens entre a superfície do astro e a estação orbital, e entre estações orbitais. No entanto, de uma estação de um satélite, apenas é assegurada a ligação para a estação planetária, mas não entre satélites. De igual forma a ligação de um planeta será com todos os seus satélites e com a estação orbital estrelar, mas não entre planetas.

A empresa assegura um elevado número de viagens, com uma saída por dia para todas as ligações asseguradas. No entanto não consegue encurtar a duração das viagens. As viagens de e para a superfície têm a duração de 1 dia. No entanto as viagens entre estações orbitais, dependem da distância do satélite ao planeta (ou do planeta à estrela), correspondendo a 30 dias vezes UA, arredondando ao dia para cima.

Pretende-se para quaisquer dois astros seja calculada a duração total da viagem, no formato anos/meses/dias, bem como o plano de viagem. O formato da saída de dados deve ser o seguinte:

```
De: <estrela>-<planeta>-<satélite>
Para: <estrela>-<planeta>-<satélite>
Estações: <satélite> (<dias>) <planeta> ... 
(<dias>) <satélite>
Duração: <anos> anos <meses> meses <dias> dias
```
A identificação do astro pode ter entre 1 e 3 elementos, dependente do astro ser estrela, planeta ou satélite. As estações correspondem ao caminho necessário efetuar para ir de um astro para o outro, tendo entre parêntesis o número de dias de cada viagem. No final temos a duração total, no formato  $#$  anos  $#$  meses  $#$  dias, onde  $#$  representa o valor. No entanto, a versão plural e singular de cada unidade deve ser tida em consideração, e não se deve mostrar uma unidade para 0 elementos. Os anos devem ser considerados de 30\*12 dias, e um mês de 30 dias.

# Exemplos:

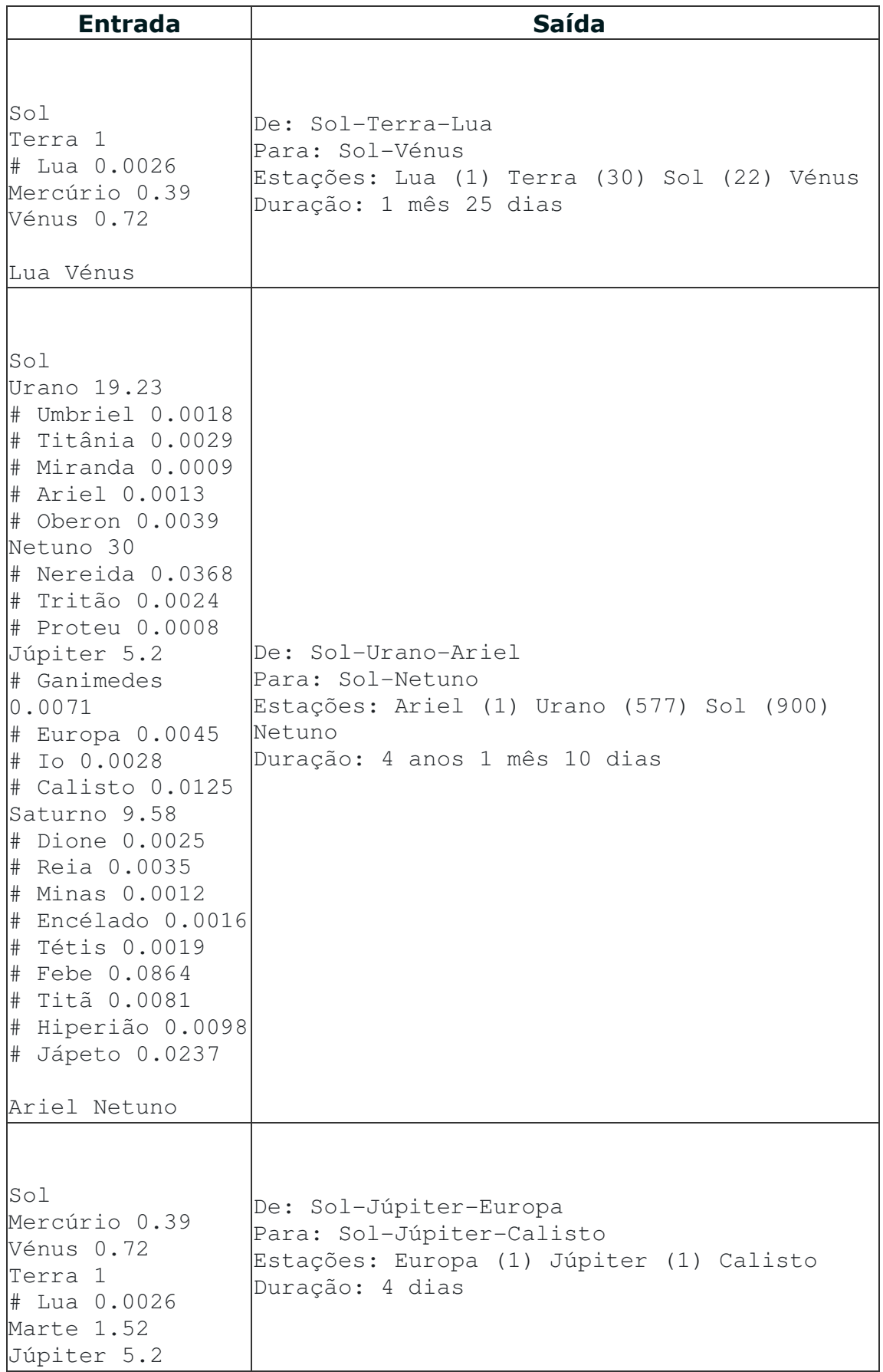

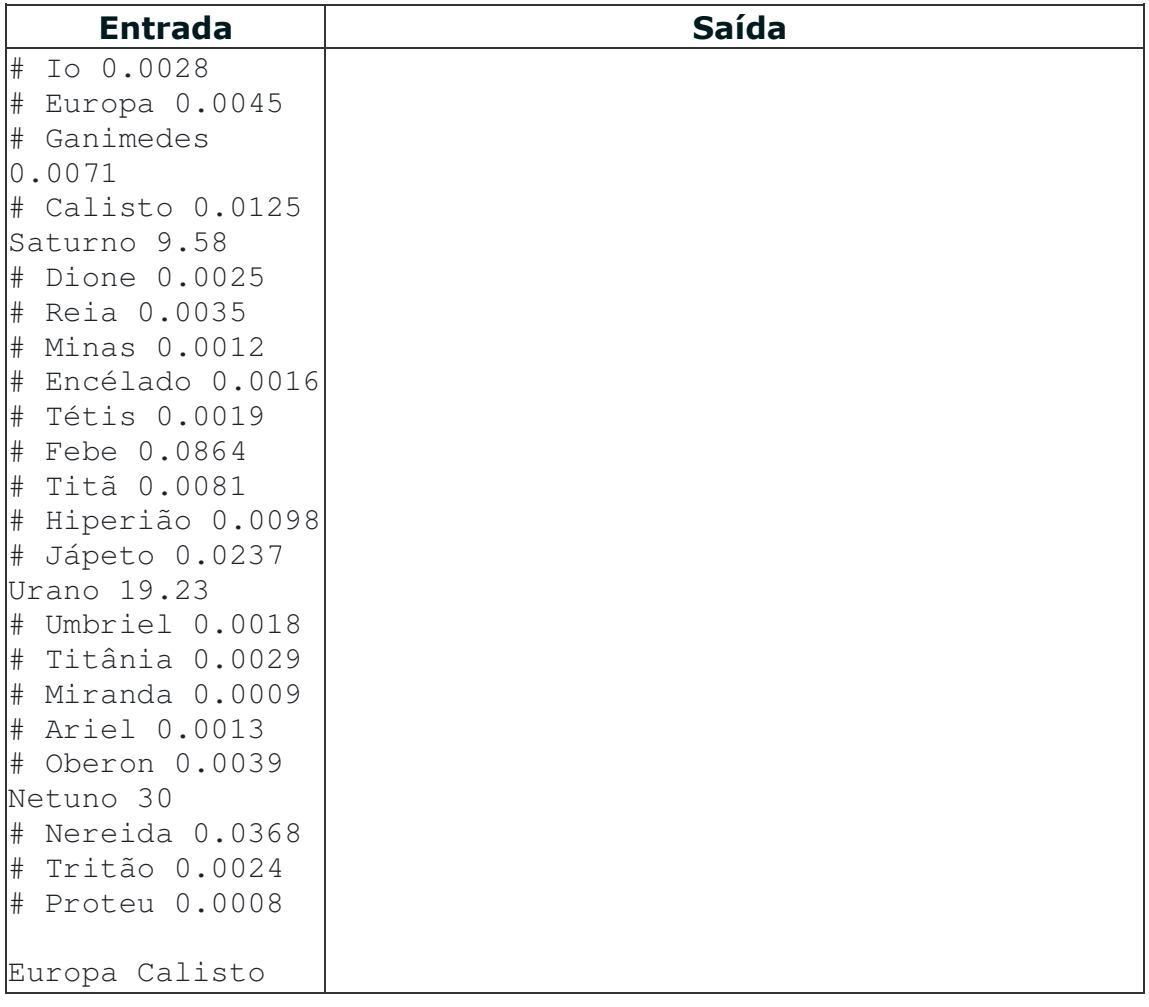

No primeiro exemplo é solicitada a viagem da Lua a Vénus. A identificação dos astros é dada nas duas primeiras linhas, sendo visível que a Lua é um satélite da Terra, e Vénus é um planeta. A viagem começa na estação da Lua, levando 1 dia para a Terra (0.0026\*30=0.078 arredonda para 1 dia), da estação da Terra até à estação do Sol (30 dias), e da estação do Sol à estação de Vénus (0.72\*30=21.6 arredonda para 22 dias). Ao somatório destes dias, tem que se adicionar a viagem da superfície para a estação e vice-versa, pelo que se somam dois dias, fazendo um total de 55 dias. Assim, a viagem leva 1 mês e 25 dias.

O segundo exemplo tem um sistema planetário maior, sendo solicitada uma viagem de Ariel a Netuno. Esta viagem tem paragem nas estações de Ariel, Urano, Sol e Netuno. No total a viagem dura 4 anos 1 mês 10 dias.

No terceiro exemplo pretende-se ir de Europa para Calisto, sendo ambos satélites de Júpiter. Assim a viagem tem duração de 4 dias, sendo dois dias da superfície para a estação orbital e vice-versa, e outros dois dias

para ir da estação da Europa para a estação de Júpiter e depois para a estação de Calisto.

Os restantes casos de teste estão visíveis, e fazem parte do enunciado.